## **เชื่อมต่อผ่าน Web Browser**

การเชื่อมต่อเปิดโปรแกรม Web Browser (Firefox, Microsoft Edge, Google Chrome)

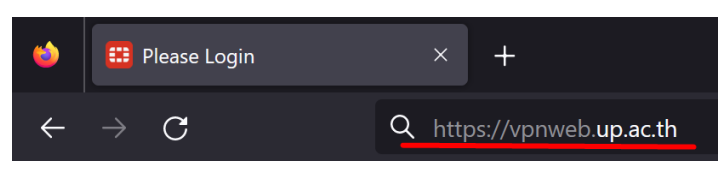

[https://vpnweb.up.ac.th](https://vpnweb.up.ac.th/)

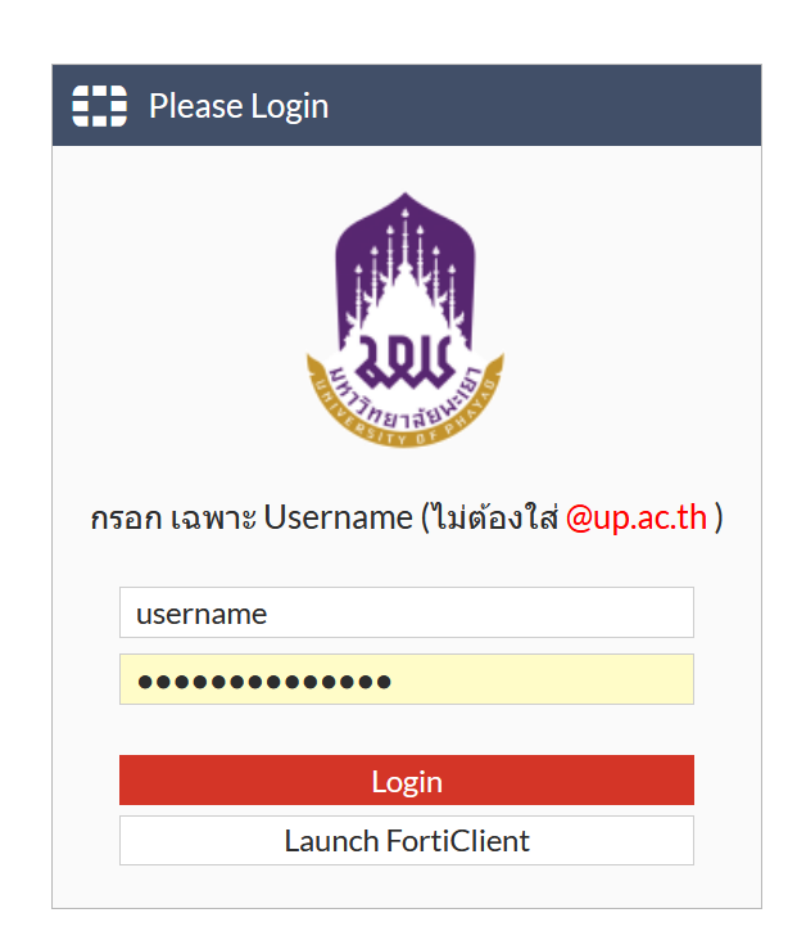

username และ password ที่ใช้งานระบบสารสนเทศของมหาวิทยาลัยพะเยา